## **CONTINUITE PEDAGOGIQUE**

## **Vérification des élèves/équipe pédagogique – Connexions des élèves**

Après les étapes de connexion et activation des modifications (TUTO PROFS MOODLE DEPOSER UN FICHIER)

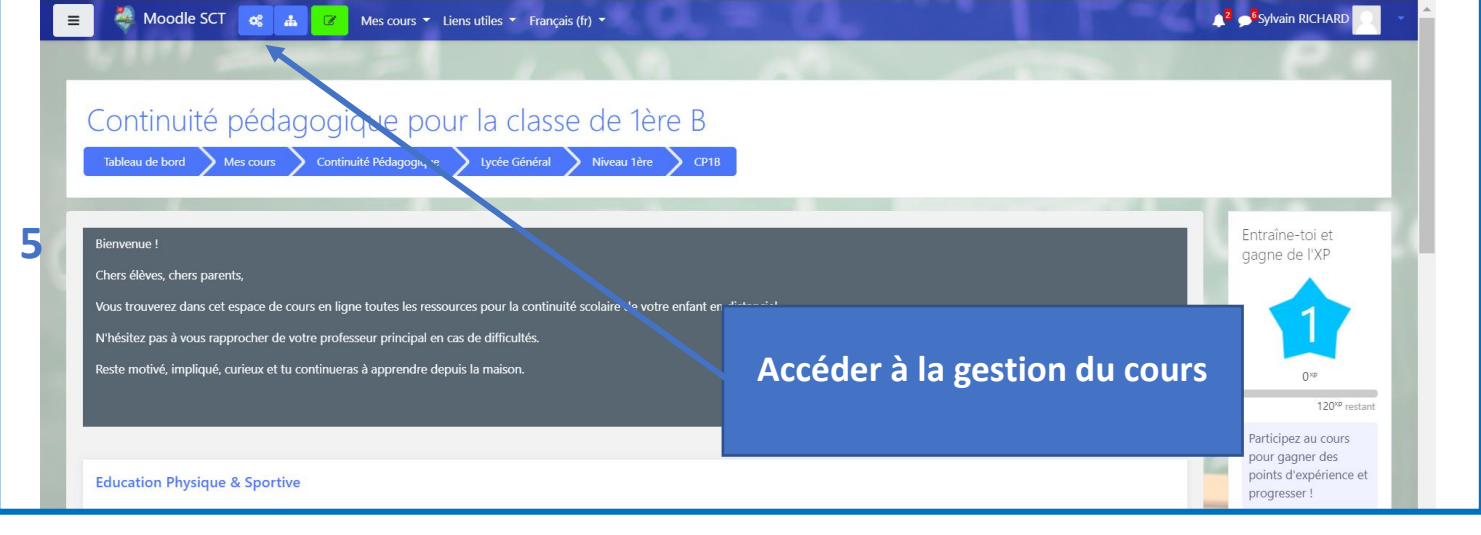

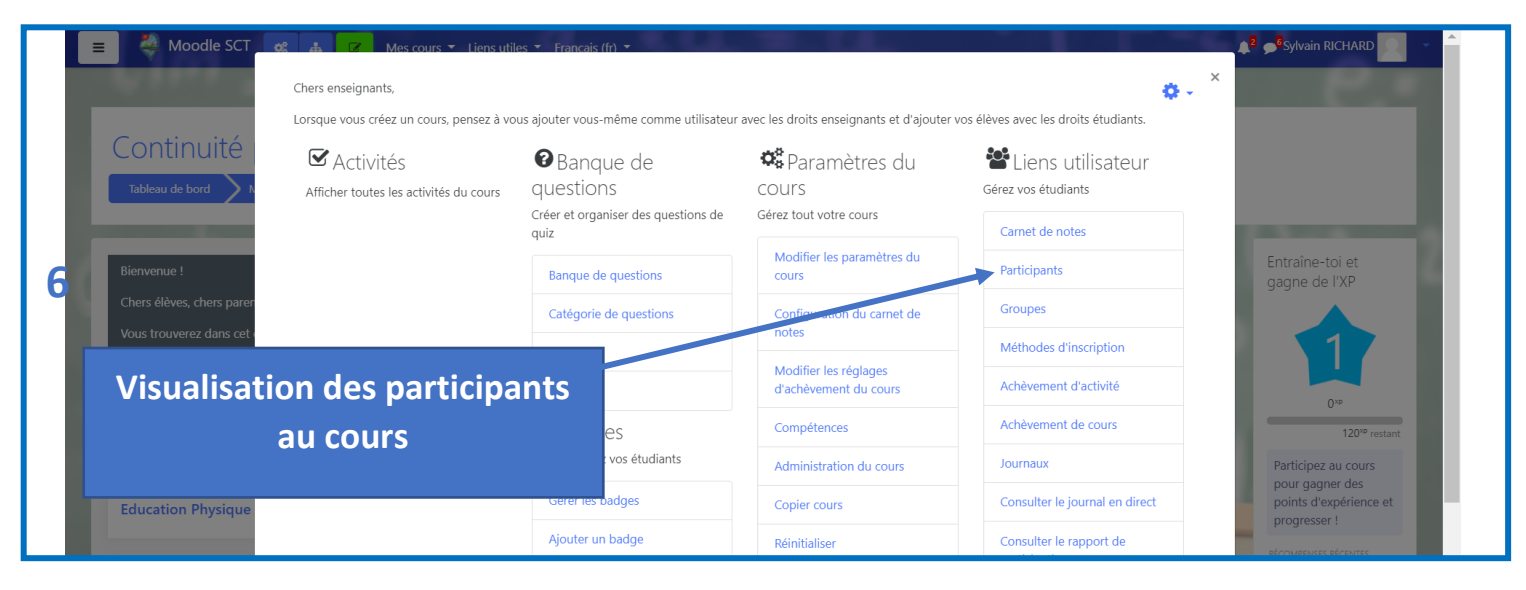

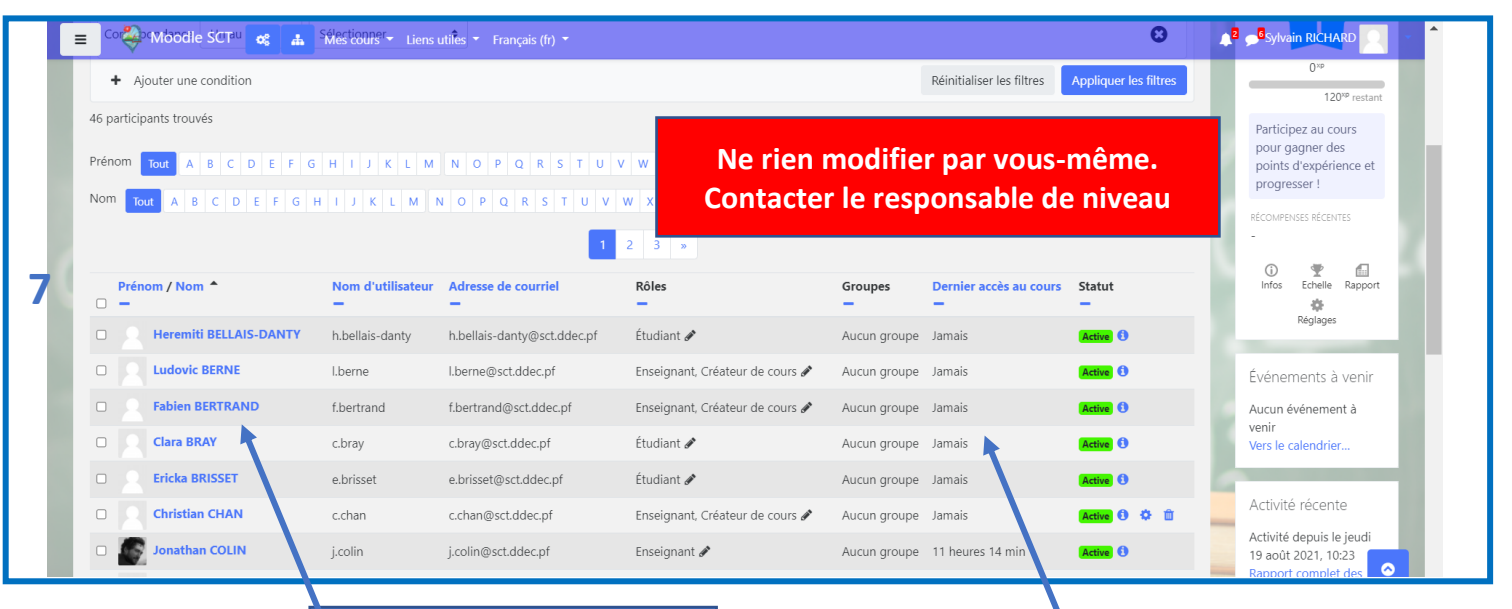

**Liste des élèves Liste des enseignants**

## **Connexions au cours**